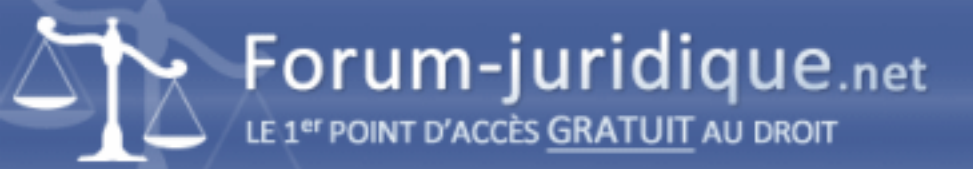

## EDLS - Signature ne correspondant pas au mandataire

------------------------------------ Par Julin

Bonjour,

Tout d'abord merci de m'aider bénévolement.

J'ai effectué mon EDLS le 3 juillet dernier. Dans le tableau comparatif, il a été constaté deux éclats sur une porte et un clou dans un mur (que je n'ai pas planté, mais j'ai signé l'EDLS donc j'assume mon erreur).

En relisant l'EDLS, je viens de remarquer que le mandataire l'ayant signé n'est pas celui qui est indiqué (paraphes et signature manifestement différentes).

Est-ce un moyen de contester la sincérité de L'EDLS et donc l'annuler ?

Merci d'avance pour votre aide.

------------------------------------

Par yapasdequoi

Bonjour La personne n'a pas signé devant vous ? Ne rêvez pas trop...

------------------------------------

Par Julin

Bonjour,

Merci de votre réponse.

J'ai oublié de le préciser mais l'EDL est réalisé de façon dématérialisée sur un logiciel de tablette. Les signatures se sont faites au doigt. Je n'ai pas pu voir ce que l'a personne faisait au moment de signer.

------------------------------------

Par yapasdequoi

Même sur tablette, vous devez relire avant de signer et recevoir votre exemplaire immédiatement. La signature bizarre importe peu, c'est la vôtre qui compte... et vous engage.